# Menné konvencie

- zatiaľ máme
	- IBookService
	- BookService
	- FileBookService
- v niektorých jazykoch je konvencia ,,názvy interfejsov majú prefix "I" (IBookService)
- jasne vidím, že je to interfejs
- •zabraňuje mi to vytváraniu inštancií
- v dokumentácii je to prehľadné, ale:

### Refactor time!

- zbavme sa tejto konvencie
	- abstraktné triedy tiež nemajú inštancie, budeme ich značiť špeciálne?
	- – koho zaujíma, že je to interfejs, dôležité je, že to má metódy?
	- prehistorický zvyk <sup>z</sup> COM
- Eclipse: menu Refactor | Rename
- •● IBookService -> BookService
- •BookService ‐<sup>&</sup>gt; SimpleBookService

# Unit testy

- každá aplikácia by mala byť otestovaná
- testy zaručujú, že tam nie sú chyby
- testuje sa viacero aspektov systému
	- –korektnosť kódu, funkčnosť, výkonnosť...
	- ostatné požiadavky (bezpečnosť, použiteľnosť)...
- testovanie "zdola nahor" overenie korektnosti a funkčnosti najmenších možných súčastí programu (jednotiek, units)
- v OOP: unit <sup>=</sup> metóda

# Unit testy

- základná filozofia: treba povedať, č<sup>o</sup> exaktne znamená, že test zbehol
	- –– exaktne povedať = naprogramovať
- v Jave: viacero bežne používaných knižníc na testovanie
- JUnit (JUnit.org) klasik žánru
- Eclipse <sup>v</sup> sebe obsahuje priamu podporu

# Unit testy

- v praktickom prípade by mali byť otestované všetky metódy všetkých tried
- **code coverage** miera pokrytia kódu testami
- v našom príklade:
	- – Book: asi nemá zmysel testovať, gettre <sup>a</sup> settre sú funkčné
	- SimpleBookService, FileBookService: test metód **list()** <sup>a</sup> **add()**

# Unit testy – metóda add()

- zvyčajný postup
	- vytvoríme novú knihu
	- pridáme ju cez *add()*
	- –vytiahneme knihu metódou **getByISBN()**
	- –**ak sa dve inštancie rovnajú, test zbehol**
- keďže metódu **getByISBN()** nemáme:
	- $-$  vytvoríme novú knihu
	- –pridáme ju cez **add()**
	- vrátime zoznam kníh cez **list()**
	- –**ak sa dve inštancie rovnajú, test zbehol**

# Unit testy – <sup>v</sup> Eclipse

- Eclipse má priamu podporu
- pravý klik na triedu, ktorú ideme testovať
- New | JUnit TestCase
- názov testovacej triedy odvodený od názvu triedy **SimpleBookServiceTest**
- odporúčanie: triedy testov patria do samostatného adresára:
- **Source Folder <sup>=</sup> books/test**

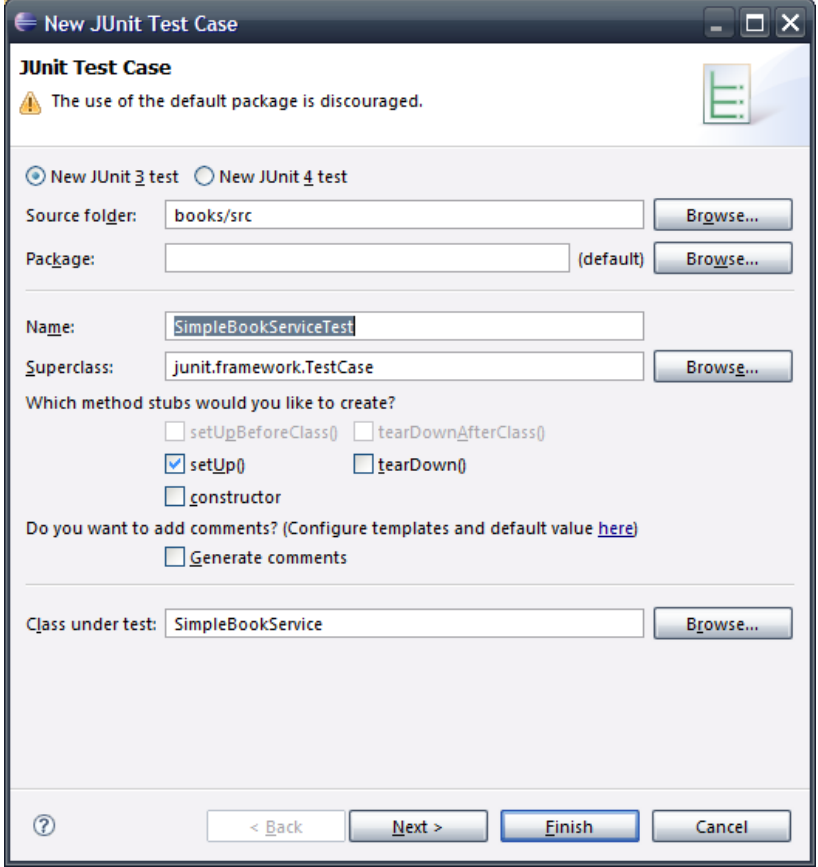

# Príklad jednoduchej triedy test

```
public class SimpleBookServiceTest extends TestCase {
 protected void setUp() throws Exception {
   super.setUp();
  }
 public void testAddAndList() throws Exception {
     //…
```

```
}
}
```
- •dedíme od TestCase
- • metóda setUp() – inicializácie pred spustením testu
	- vytváranie inštancií, otváranie pripojení...
- •metóda testAddAndList() – príklad testujúcej metódy

# Testujúce metódy

- testujú korektnosť metódy <sup>v</sup> triede
- $\bullet$ menná konvencia (bez ktorej to nebude fungovať):

**test** + názov testovanej metódy

listBooks() ‐<sup>&</sup>gt; testListBooks()

- • na konci testujúcej metódy musíme explicitne povedať, kedy je metóda korektná
- to robíme booleovskou podmienkou
- •v každom unit teste je k dispozácii sada metód **assertXXX()**
- •**assertTrue(books.contains(insertedBook))**
- •assertion <sup>=</sup> vyhlásenie
- • *"vyhlasujem, že metóda je korektná, ak zoznam books obsahuje inštanciu"*

### Príklad unit tesetu

public class SimpleBookServiceTest extends TestCase { private SimpleBookService **bookService**;

```
protected void setUp() throws Exception {
  super.setUp();
  bookService = new SimpleBookService();
}
```

```
public void testAddBookAndList() throws Exception {
  Book book = new Book("1", "J. K. Rowling", "Harry Potter");
  bookService.add(book);
```

```
List<Book> books = bookService.listBooks();
```

```
assertTrue(books.contains(book));
```
}

}

# Testujúce metódy

- v Eclipse spustíme:
	- pravý klik na unit test
	- Run | Run As | **JUnit Test**
- otvorí sa nový view JUnit
- zelený pás <sup>=</sup> testy zbehli
- červený <sup>=</sup> niekde je chyba

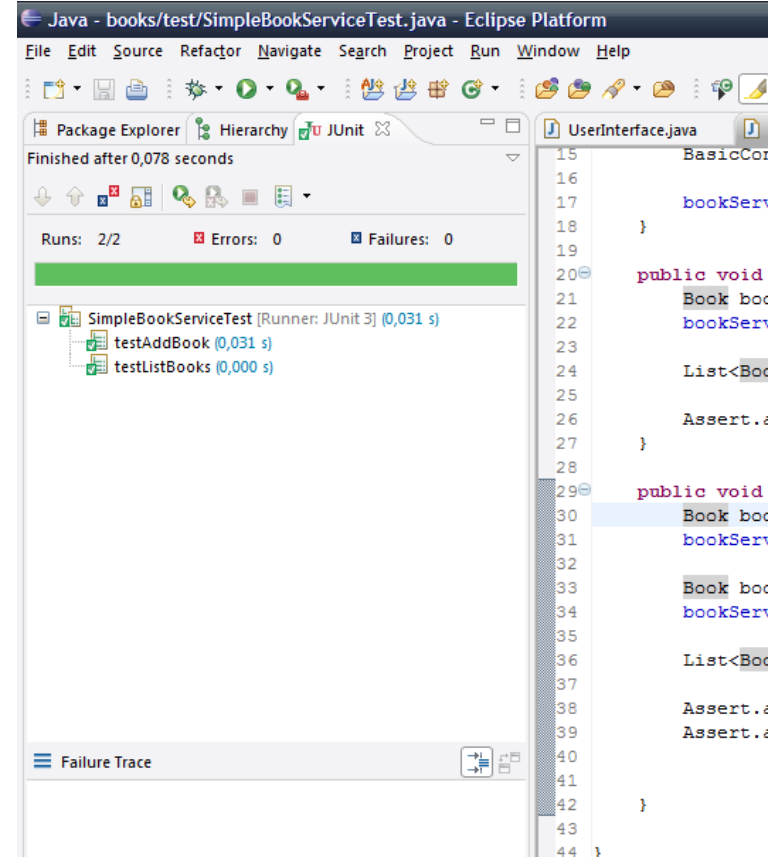

### Kritika unit testov

- unit testy sú <sup>v</sup> praxi relatívnou novinkou
- spojené <sup>s</sup> agilnými/extrémnymi metodikami
- základná kritika:
	- ale veď musím písať dvakrát toľko kódu!
	- testovací kód zdržiava, však za ten čas už môžem napísať oveľ<sup>a</sup> viac základného kódu

### Kritika unit testov

- unit testy sa oplácajú dlhodobo
	- automatizujú testovanie korektnosti
	- môžem refaktorovať!
- bez unit testov však nemôžem refaktorovať
- **refactor**: zmena vnútornej štruktúry bez zmeny vonkajšieho správania
- refactorom viem zlepšovať kód či upratovať
- unit testy mi zaručujú, že vonkajšie správanie sa mojimi úpravami nezmení
- bez nich je to "zmeň <sup>a</sup> modli sa, že to pôjde"

#### Logging – hlásenia <sup>o</sup> stave programu

- množstvo systémov podáva hlásenia <sup>o</sup> svojom stave
- štandardný príklad: System.out.println()
- lenže toto je <sup>v</sup> reálnych aplikáciách biedne riešenie
- namiesto neho logujeme
- log <sup>=</sup> denník

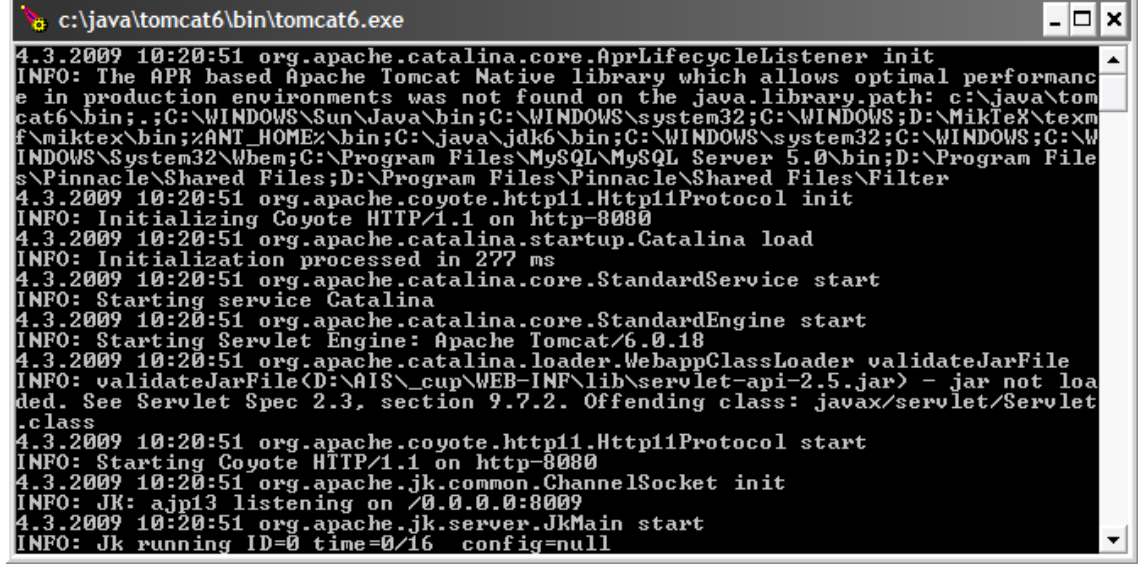

#### System.out.println vs. logovanie

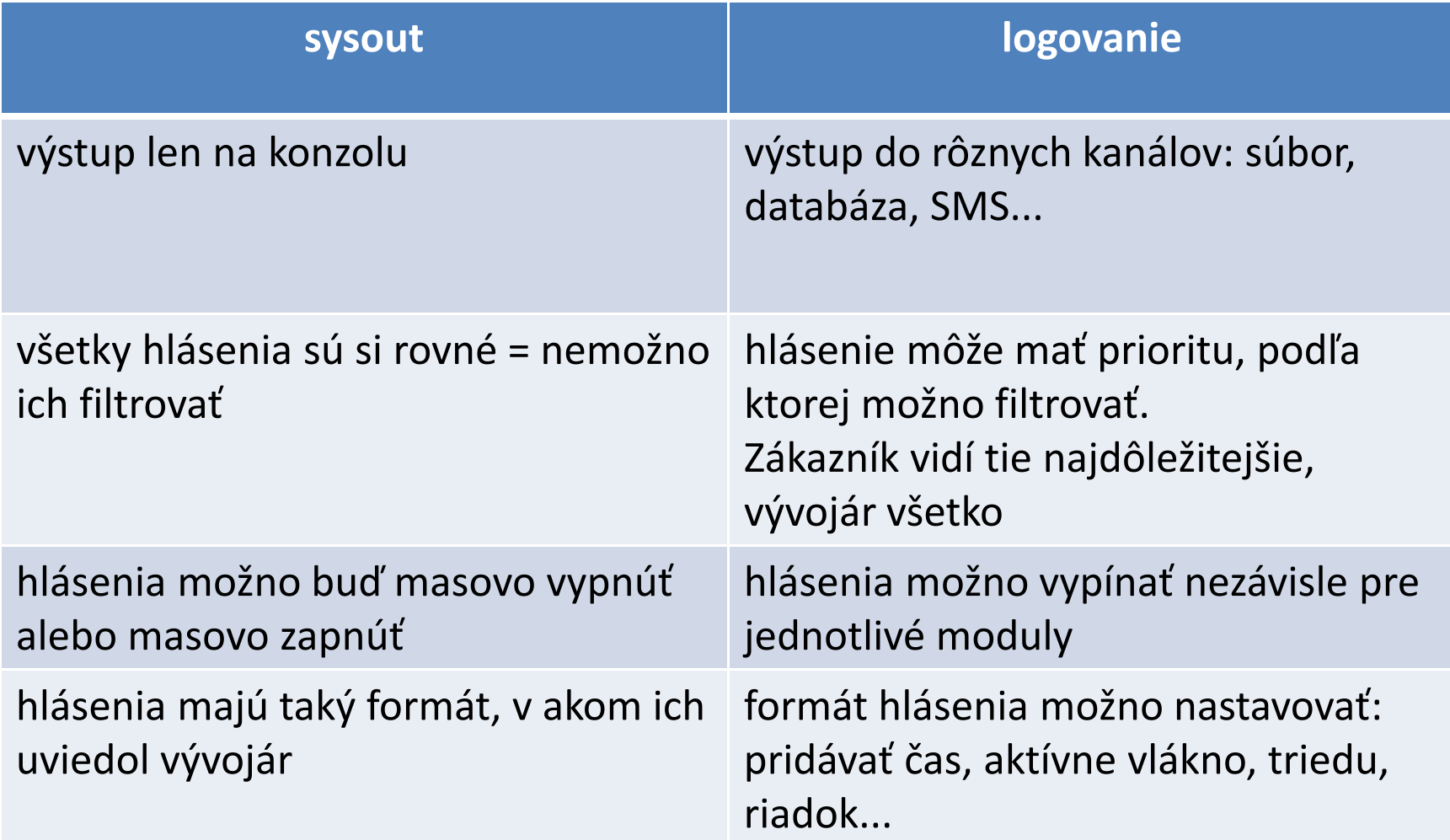

#### Logovanie <sup>v</sup> Jave

- dávno pradávno (pred 2002) logovanie <sup>v</sup> Jave nebolo
- niekedy <sup>v</sup> 1999 vznikol **log4j**
- • podporuje všetko <sup>z</sup> predošlého slajdu <sup>a</sup> je *de facto* štandardom
- v Sune však neváhali <sup>a</sup> od JDK 1.4 je <sup>v</sup> Jave priamo k dispozícii **java.util.logging**.
- ale tá je považovaná za omyl prírody
- **,,java.util.logging vzniklo <sup>z</sup> log4j cez kopirák. Lenže každá kopiráková verzia má horšiu kvalitu."**
	- <sup>z</sup> fóra TheServerSide.com
- •budeme používať log4j

#### Logovanie <sup>v</sup> Jave

- základnou triedou je trieda org.apache.log4j.Logger
	- pozor pri importe <sup>v</sup> Eclipse, aby sme neimportli java.util.logging!
- päť základných metód na logovanie podľ<sup>a</sup> priority
	- debug() ladiace hlášky, ktoré zaujímajú len vývojára
	- info() informačné hlášky ("Server spustený")
	- warn() varovania ("Podpora je vypnutá pre neprítomnosť modulu Y")
	- error() chyby ("Modul Y bol vypnutý. Systém pobeží <sup>s</sup> chybami.")
	- fatal() ohrozujú beh aplikácie ("Nenašiel sa procesor. Vypínam.")
- •namiesto System.out.println("Rátam")
- •píšeme **logger.debug("Rátam");**

### Získanie inštancie loggera

public class SimpleBookService implements BookService { **private final static Logger log <sup>=</sup> Logger.getLogger(SimpleBookService.class);**

```
public List<Book> listBooks() {
 log.info("Vracia sa zoznam kníh...");
  return books;
}
```
}

- •logger nezískavame cez **new Logger()**, ale statickou metódou
- • logger je **static**, pretože všetkým inštanciám SimpleBookService stačí jeden spoločný logger
- parameter getLoggera() ustanoví logger identifikovaný menom triedy (pomenovanie loggerov umožňuje ich vypínanie, filtre...)

# Spusťme unit test

• po spustení unit testu však dostaneme divnú hlášku

log4j:WARN No appenders could be found for logger (SimpleBookService). log4j:WARN Please initialize the log4j system properly.

- log4j je nutné nainicializovať
- •existuje viacero spôsobov
- •najjednoduchší: do setUp() <sup>v</sup> unit teste dodáme

#### **BasicConfigurator.configure()**

 $\bullet$ nastaví štandardy: výstup na konzolu, štandardný formát

**0 [main] INFO SimpleBookService ‐ Pridala sa knihu do zoznamu.**

**0[main] INFO SimpleBookService ‐ Vracia sa zoznam kníh...**

# Nastavenie <sup>v</sup> iných prípadoch

• BasicConfigurator.configure() dodáme do metódy main()

**0 [main] INFO SimpleBookService ‐ Pridala sa knihu do zoznamu. 0[main] INFO SimpleBookService ‐ Vracia sa zoznam kníh...**

- 0 čas od spustenia aplikácie <sup>v</sup> milisek.
- [main] hlavné vlákno
- INFO priorita
- SimpleBookService trieda, <sup>v</sup> ktorej hlásenie vzniklo

# Vrstvové aplikácie

- vrstvové aplikácie
	- –— vrstva dát (databáza)
	- –— vrstva biznis logiky
	- klientská vrstva (používateľské rozhranie)
- v našej aplikácii máme ledva 1 vrstvu
- urobme dvojvrstvovú aplikáciu:
	- –dáta <sup>+</sup> biznis logika <sup>=</sup> služby
	- klientská vrstva <sup>=</sup> UI

### Vrstvové aplikácie

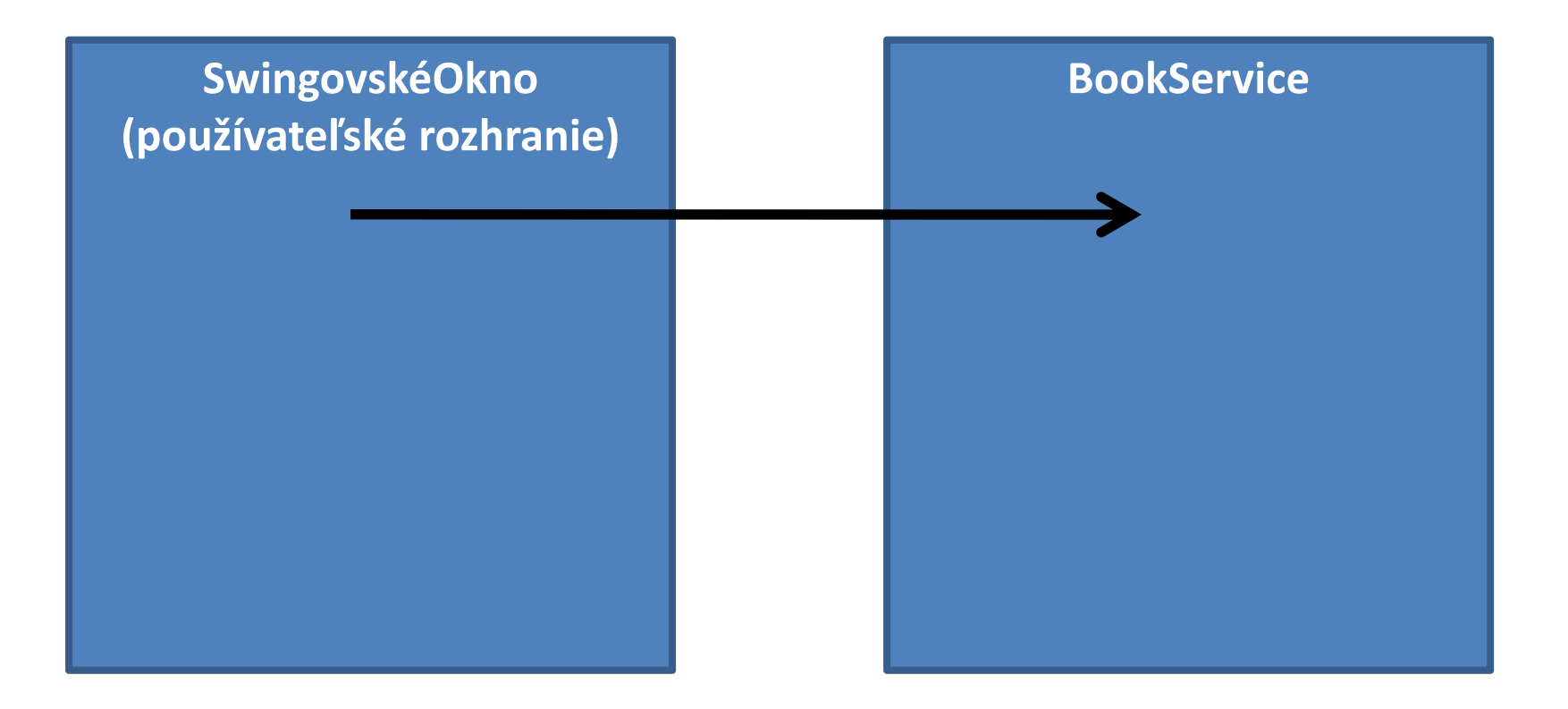

# Vrstvové aplikácie

- používateľské rozhranie bude zasielať dáta službe BookService
- zvyčajne: vyzbiera dáta od používateľa, vytvorí inštanciu knihy, odošle ju službe
- používateľské rozhranie <sup>=</sup> trieda **UserInterface**
- **UserInterface** závisí na **BookService**
- **UserInterface** potrebuje inštanciu **BookService**

- používateľské rozhranie bude zasielať dáta službe BookService
- zvyčajne: vyzbiera dáta od používateľa, vytvorí inštanciu knihy, odošle ju službe
- používateľské rozhranie <sup>=</sup> trieda **UserInterface**
- •**UserInterface** závisí na **BookService**
- •**UserInterface** potrebuje inštanciu **BookService**
- **BookService** bude inštančnou premennou v **UserInterface**

```
public class UserInterface {
  private BookService bookService;
}
```
- • možnosť 1: UserInterface si inštanciu získa sama public class UserInterface { private BookService bookService <sup>=</sup> **new SimpleBookService();** }
- lenže máme problém: trieda má napevno danú implementáciu BookService
- ak chceme migrovať na FileBookService, musíme vykonať zmenu vo všetkých takýchto triedach

• možnosť 2: aby sme zaručili flexibilitu, trieda si nebude vytvárať inštanciu sama, ale dostane ju <sup>v</sup> konštruktore

```
public class UserInterface {
  private BookService bookService;
  public UserInterface(BookService bookService) {
    this.bookService = bookService;
  }
}
main() {
  BookService bookService = new SimpleBookService();
  UserInterface ui = new UserInterface(<mark>bookService</mark>);
```
}

main() {

```
BookService bookService = new SimpleBookService();
  UserInterface ui = new UserInterface(<mark>bookService</mark>);
}
```
- predtým: trieda si svoje závislosti vyhľadala sama
- teraz: triede nastaví závislosti niekto iný
- •hollywoodsky princíp: **nevolajte nám, zavoláme vás**
- •triede sme nastavili závislosti <sup>v</sup> main() metóde
- • otočenie filozofie sa volá "inversion of control" (prevrátená kontrola), IoC
- lepší pojem: **dependency injection** (injekcia závislostí)

### Dependency Injection

- • *dependency injection* umožňuje elegantne zamienať implementácie za behu
- ak chcem zmigrovať: jednoducho vložím do konštruktora triedy inú závislosť
	- •tento prístup sa volá **constructor injection**
- •všimnime si, ako je dôležitá zásada *program to interfaces!*
- •závislosti sme vyskladali <sup>a</sup> poprepájali <sup>v</sup> metóde main()

### Dependency Injection

- kým je závislostí málo, je to <sup>v</sup> poriadku
- v prípade zložitých závislostí treba nieč<sup>o</sup> inteligentnejšie: **IoC / DI kontajnery**
- príklad: **Spring Framework**
- závislosti sú definované <sup>v</sup> XML
- takto môžeme zmeniť správanie aplikácie zmenou XML súboru <sup>a</sup> aplikáciu nemusíme vôbec prekompilovávať!
- podrobnosti nabudúce